## **Dwf To Dwg Converter 2007 2010**

**George Omura**

 *Managing Measurement Risk in Building and Civil Engineering* Peter Williams,2015-11-16 Measurement in civil engineering and building is a core skill and the means by which an architectural or engineering design may be modelled financially, providing the framework to control and realise designs within defined cost parameters, to the satisfaction of the client. Measurement has a particular skill base, but it is elevated to an 'art' because the quantity surveyor is frequently called upon to interpret incomplete designs in order to determine the intentions of the designer so that contractors may be fully informed when compiling their tenders. Managing Measurement Risk in Building and Civil Engineering will help all those who use measurement in their work or deal with the output from the measurement process, to understand not only the 'ins and outs' of measuring construction work but also the relationship that measurement has with contracts, procurement, claims and post-contract control in construction. The book is for quantity surveyors, engineers and building surveyors but also for site engineers required to record and measure events on site with a view to establishing entitlement to variations, extras and contractual claims. The book focuses on the various practical uses of measurement in a day-to-day construction context and provides guidance on how to apply quantity surveying conventions in the many different circumstances encountered in practice. A strong emphasis is placed on measurement in a risk management context as opposed to simply 'takingoff' quantities. It also explains how to use the various standard methods of measurement in a practical working environment and links methods of measurement with conditions of contract, encompassing the contractual issues connected with a variety of procurement methodologies. At the same time, the many uses and applications of measurement are recognised in both a main contractor and subcontractor context. Measurement has moved into a new and exciting era of on-screen quantification and BIM models but this has changed nothing in terms of the basic principles underlying measurement: thoroughness, attention to detail, good organisation, making work auditable and, above all, understanding the way building and engineering projects are designed and built. This book will help to give you the confidence to both 'measure' and understand measurement risk issues by: presenting the subject of measurement in a modern context with a risk management emphasis recognising the interrelationship of measurement with contractual issues including identification of pre- and post-contract measurement risk issues emphasising the role of measurement in the entirety of the contracting process particularly considering measurement risk implications of both formal and informal tender documentation and common methods of procurement conveying the basic principles of measurement and putting them in an IT context incorporating detailed coverage of NRM1 and NRM2, CESMM4, Manual of Contract Documents for Highway Works and POM(I), including a comparison of NRM2 with SMM7 and a detailed analysis of changes from CESMM3 to CESMM4 discussing the

*3*

measurement implications of major main and subcontract conditions (JCT, NEC3, Infrastructure Conditions and FIDIC) providing detailed worked examples and explanations of computer-based measurement using a variety of industry-standard software packages

 Inside AutoCAD 2002 David Harrington,Bill Burchard,David Pitzer,2002 Accompanying CD-ROM contains exercise files needed to complete the exercises in Inside AutoCAD 2002 and several third-party programs and demos from leading industry companies.

 **AutoCAD 2015 Instructor** James Leach,2015 This book is your AutoCAD 2015 Instructor. The objective of this book is to provide you with extensive knowledge of AutoCAD, whether you are taking an instructor-led course or learning on your own. AutoCAD 2015 Instructor maintains the pedagogy and in-depth coverage that have always been the hallmark of the Leach texts. As the topselling university textbook for almost a decade, the AutoCAD Instructor series continues to deliver broad coverage of AutoCAD in a structured, easyto-comprehend manner. AutoCAD 2015 Instructor is command-oriented, just like AutoCAD. Chapters are structured around related commands, similar to the organization of AutoCAD's menu system. The sequence of chapters starts with fundamental drawing commands and skills and progresses to more elaborate procedures and specialized applications. The writing style introduces small pieces of information explained in simple form, and then builds on that knowledge to deliver more complex drawing strategies, requiring a synthesis of

*4*

earlier concepts. Over 2000 figures illustrate the commands, features, and ideas. AutoCAD 2015 Instructor is an ideal reference guide, unlike tutorial-oriented books where specific information is hard to relocate. Because these chapters focus on related commands, and complete coverage for each command is given in one place, the commands, procedures, and applications are easy to reference. Tabbed pages help locate tables, lists, appendices, and the comprehensive index.

 AutoCAD 2016 Instructor James Leach,2015-04-30 This book is your AutoCAD 2016 Instructor. The objective of this book is to provide you with extensive knowledge of AutoCAD, whether you are taking an instructor-led course or learning on your own. AutoCAD 2016 Instructor maintains the pedagogy and in-depth coverage that have always been the hallmark of the Leach texts. As the topselling university textbook for almost a decade, the AutoCAD Instructor series continues to deliver broad coverage of AutoCAD in a structured, easyto-comprehend manner. AutoCAD 2016 Instructor is command-oriented, just like AutoCAD. Chapters are structured around related commands, similar to the organization of AutoCAD's menu system. The sequence of chapters starts with fundamental drawing commands and skills and then progresses to more elaborate procedures and specialized applications. The writing style introduces small pieces of information explained in simple form, and then builds on that knowledge to deliver more complex drawing strategies, requiring a synthesis of earlier concepts. Over 2000 figures illustrate the commands, features, and ideas. AutoCAD 2016

Instructor is an ideal reference guide, unlike tutorial-oriented books where specific information is hard to relocate. Because these chapters focus on related commands, and complete coverage for each command is given in one place, the commands, procedures, and applications are easy to reference. Tabbed pages help locate tables, lists, appendices, and the comprehensive index. What makes this book unique?In depth coverage of AutoCAD 2016 commands and featuresCommand Tables indicate where to locate and how to start each commandTIP markers in the margin provide important tips, notes, reminders, short-cuts and identify what's newComplete chapter exercises with many multi-chapter "REUSE" problemsWell suited for a two or three course sequence

 *AutoCAD® 2010 Essentials, Comprehensive Edition* Munir Hamad,2009-10-23 Unlike many AutoCAD competitors, this book covers all of the basics of Level 1 and Level 2 AutoCAD concepts. It uses mixed units e.g., inches, meters, feet, kilometers, etc., to illustrate the myriad drawing and editing tools for this popular application. Use the DVD to set up all the drawing lessons and projects in the text, see all of the book's figures in color, and draw with a trial version of AutoCAD 2010. This comprehensive edition includes 94 workshops, that complete small projects –from concept through actual plotting. Solving all of the workshops will simulate the creation of a real life project from beginning to end, without overlooking any of the basic commands and functions in AutoCAD 2010. Key features of new comprehensive edition: use all advanced 2D

*6*

drafting commands; learn the most important advanced techniques; create Dynamic Blocks; create, Edit, Extract & Block Attributes; use External Reference for team collaboration; learn all about Sheet Sets; learn all about CAD Standards checking; utilize the more advanced layer functions; use Autodesk Design Review for Markups; use the Markup Set Manager.

 Mastering AutoCAD 2007 and AutoCAD LT 2007 George Omura,2008-05-05 The World's Bestselling AutoCAD Resource Now Fully Updated for the 2007 Release There's a reason why Mastering AutoCAD is so popular year after year. Loaded with concise explanations, step-by-step instructions, and hands-on projects, this comprehensive reference and tutorial from award-winning author George Omura has everything you need to become an AutoCAD expert. If you're new to AutoCAD, the tutorials will help you build your skills right away. If you're an AutoCAD veteran, Omura's in-depth explanations of the latest and most advanced features, including all the new 3D tools, will turn you into an AutoCAD pro. Whatever your experience level and however you use AutoCAD, you'll refer to this indispensable reference again and again. Coverage Includes Creating and developing AutoCAD drawings Drawing curves and applying solid fills Effectively using hatches, fields, and tables Manipulating dynamic blocks and attributes Linking drawings to databases and spreadsheets Keeping track of your projects with the Sheet Set Manager Creating cutaway and x-ray views to show off the interior of your 3D model Rendering realistic interior views with natural

*7*

lighting Giving a hand-drawn look to 3D views Easily creating complex, free-form 3D shapes in minutes Making spiral forms with the Helix and Sweep tools Exploring your model in real time with the Walk and Fly tools Creating animated AVI files of your 3D projects Customizing AutoCAD using AutoLISP(r) Securing and authenticating your files Sharing files with non-AutoCAD users Featured on the CD Load the trial version of AutoCAD 2007 and get started on the lessons in the book. The CD also includes project files and finished drawings for all the book's exercises, a symbols library, a 2D and 3D parts library, and extra utilities to increase your productivity. Advance your skills even more with bonus chapters on VBA, Active X, architectural solid modeling, and working with external databases. Mastering AutoCAD 2007 has been fully updated to cover all of AutoCAD 2007's new or enhanced features including modeling, visual styles, lights and materials, rendering and animation, and changes users asked for in commonly used commands. This excellent revision to the bestselling Mastering AutoCAD series features concise explanations, focused examples, step-bystep instructions, and hands-on projects for both AutoCAD and AutoCAD LT. —Eric Stover, AutoCAD Product Manager Omura's explanations are concise, his graphics are excellent, and his examples are practical. —CADalyst Note: CD-ROM/DVD and other supplementary materials are not included as part of eBook file.

 **Mastering AutoCAD 2010 and AutoCAD LT 2010** George Omura,2011-01-31 An award-winning author presents a detailed tutorial covering every

feature of this popular program Each year, Mastering AutoCAD appears at the top of the AutoCAD book sales charts; it's the world's alltime bestselling series on the AutoCAD design software. This revision thoroughly covers all the new features and gives you a complete education in AutoCAD and AutoCAD LT. Whether you're an architect or drafter, involved in another discipline that uses CAD software, or an AutoCAD instructor, you'll benefit from Omura's comprehensive coverage. Award-winning Autodesk Authorized Author, George Omura, has written more than 20 books on AutoCAD Uses concise explanations, focused examples, step-by-step instructions, and hands-on projects to fully cover both AutoCAD and AutoCAD LT Introduces the basics of the interface and drafting tools, then moves into intermediate skills such as effectively using hatches, fields, and tables Elaborates on the more important skills for real world applications like layouts, plotting, and quick 3D modeling Showcases the newest features including parametric design, free-form 3D mesh modeling, and enhanced PDF support Details advanced skills including attributes, dynamic blocks, drawing curves, and macro programming Explores 3D modeling and imaging, and discusses customization and integration DVD includes video tutorials, a searchable PDF of the book, before and after tutorial files, a trial version of AutoCAD 2010, and additional tools and utilities Mastering AutoCAD 2010 and AutoCAD LT 2010 is equally effective as a tutorial and a stand-alone reference for this extremely popular technical

drawing software. Note: CD-ROM/DVD and other supplementary materials are not included as part of eBook file. For Instructors: Teaching supplements are available for this title.

 *AutoCAD 2013 For Dummies* Bill Fane,David Byrnes,2012-05-08 Bring your design vision to life with this full-color guide to AutoCAD 2013! Used by everyone from engineers and architects to interior designers and draftspeople, AutoCAD 2013 is the world's leading 2D and 3D technical drawing program. But, with so many options and features available, finding your way around AutoCAD can be a challenge, even for experienced CAD professionals. AutoCAD 2013 For Dummies is here to help. You'll learn to build a solid foundation for all your projects, use standard CAD techniques, get familiar with new tools and features, and start sharing your models and designs in no time with this easy-to-follow guide. Covers the latest AutoCAD features and techniques, including creating a basic layout, navigating the AutoCAD Ribbon, drawing and editing, working with dimensions, adding text, creating 3D models, and more Walks readers through setting up a drawing environment, applying visual styles, managing data across several drawings, and showcasing your designs to potential clients and customers Features full-color illustrations that mirror what you'll see on your AutoCAD 2013 screens plus a companion website with downloadable drawing files so you can put your CAD skills to the test Whether you're an AutoCAD amateur or a modeling master, AutoCAD 2013 For Dummies has something for you. Mastering AutoCAD 2018 and AutoCAD LT 2018

George Omura,Brian C. Benton,2017-04-10 30th Anniversary of the bestselling AutoCAD reference fully updated for the 2018 release Mastering AutoCAD 2018 and AutoCAD LT 2018 is the complete tutorial and reference every design and drafting professional needs. Step-by-step instructions coupled with concise explanation walk you through everything you need to know about the latest AutoCAD tools and techniques; read through from beginning to end for complete training, or dip in as needed to for quick reference—it's all here. Hands-on projects teach you practical skills that apply directly to real-world projects, and the companion website features the accompanying project files and other bonus content to help you master every crucial technique. This new edition has been updated to include the latest AutoCAD and AutoCAD LT capabilities, so your skills will transfer directly to real-world projects. With expert guidance and a practical focus, this complete reference is your ultimate resource for mastering this powerful software. AutoCAD is a critical skill in the design fields; whether you're preparing for a certification exam, or just want to become more productive with the software, this book will help you: Master the basic drafting tools that you'll use in every project Work with hatches, fields, tables, attributes, dynamic blocks, and other intermediate tools Turn your 2D drawing into a 3D model with advanced modeling and imaging techniques Customize AutoCAD to fit the way you work, integrate outside data, and much more If you're new to AutoCAD, this book will be your bible; if you're an experienced user, this

book will introduce you to unfamiliar tools and techniques, and show you tips and tricks that streamline your workflow.

 **Mastering AutoCAD 2016 and AutoCAD LT 2016** George Omura,2015-05-11 The bestselling AutoCAD reference, with all new bonus video content Mastering AutoCAD 2016 and AutoCAD LT 2016 is a complete tutorial and reference, helping you design accurately and efficiently while getting the most out of the AutoCAD 2016 software. Concise explanations and focused examples strengthen your understanding of AutoCAD concepts, while step-bystep instruction and hands-on projects help you develop the skills you need for real-world projects. This new edition covers the latest AutoCAD capabilities, and gives you access to videos demonstrating crucial techniques. The companion website provides all of the project files necessary for the tutorials, and features additional video tutorials and other bonus content. You'll start with the basics of AutoCAD drafting, and gradually build your skills to an advanced level as you learn 3D modeling and imaging. Whether you're preparing for the Autodesk certification or just want to be an AutoCAD guru, this book provides the comprehensive information you need. Get acquainted with the AutoCAD 2016 interface and drafting tools Work with hatches, fields, tables, dynamic blocks, solid fills, and more Build an accurate, scalable 3D model of your design for reference Customize your AutoCAD and integrate it with other software Packed with expert tips, tricks, techniques, and tutorials, Mastering AutoCAD 2016 and AutoCAD LT 2016 is your

 Mastering AutoCAD 2021 and AutoCAD LT 2021 Brian C. Benton,George Omura,2020-12-31 Give life to your designs and keep your CAD skills fresh with Mastering AutoCAD 2021 and Mastering AutoCAD LT 2021 AutoCAD continues to be the tool of choice for architects, project managers, engineers, city planners, and other design professionals, and when the industry experts need to learn the latest CAD techniques and trends, they turn to Mastering AutoCAD and AutoCAD LT. Packed with real-world examples, straightforward instructions, and downloadable project files, this edition of this bestselling AutoCAD reference has been fully updated for the latest features from the 2021 version of AutoCAD and AutoCAD LT. From getting familiar with the interface to preparing for Autodesk AutoCAD certification, Mastering AutoCAD 2021 and AutoCAD LT 2021 gives CAD professionals command of the software's core functions and complex capabilities. Develop AutoCAD drawings from concept to creation Use hatches, fields, and tables Work with dynamic blocks, attributes, drawing curves, and solid fills Apply 3D modeling and imaging techniques Customize your interface and configure template settings and styles Get ready for the Autodesk AutoCAD Certification exam Whether you're seeking on-the-job certification or just looking to dream big and draw, Mastering AutoCAD 2021 and AutoCAD LT 2021 is the ultimate guide to all things AutoCAD.

essential guide to get up to speed quickly.

 **Mastering AutoCAD 2017 and AutoCAD LT 2017** George Omura,Brian C. Benton,2016-04-20 The bestselling guide to AutoCAD, updated and expanded

*13*

for the AutoCAD 2017 release Mastering AutoCAD 2017 and AutoCAD LT 2017 is the premier guide to the world's leading CAD program. With clear explanation, focused examples, and step-by-step instruction, this guide walks you through everything you need to know to use AutoCAD 2017 and AutoCAD LT 2017 effectively. From basic drafting tools to 3D modeling, this book leaves no stone unturned in exploring the full repertoire of AutoCAD capabilities. Hands-on instruction allows for more productive learning, and provides clarification of crucial techniques. Effective as both a complete tutorial and a dip-in reference, the broadly-applicable concepts and instructions will appeal to AutoCAD users across industries and abilities. This new edition has been thoroughly updated to align with the software's latest features and capabilities, giving you a one-stop resource for getting up to speed. AutoCAD is the leading software for 2D and 3D technical drawings, and AutoCAD LT makes the software's tremendous functionality more accessible for smaller businesses and individuals. This guide shows you how to take full advantage of this powerful design platform, with expert guidance every step of the way. Get acquainted with the interface and master basic tools Utilize hatches, fields, cures, solid fills, dynamic blocks, and more Explore 3D modeling and imaging for more holistic design Customize the AutoCAD workflow to suit your needs Whether you're learning AutoCAD for the first time, upgrading from a previous version, or preparing for a certification exam, you need a thorough reference designed for the way

professionals work. Mastering AutoCAD 2017 and AutoCAD LT 2017 is your ideal guide, with complete tutorials and expert advice.

 **Exploring AutoCAD Map 3D 2018, 8th Edition** Prof. Sham Tickoo,2017-07-31 Exploring AutoCAD Map 3D 2018 book introduces the users to AutoCAD Map 3D 2018 software. This book is a gateway to power, skill, and competence in the field of GIS and spatial analysis. This book is specially meant for professionals and students of GIS, Urban Planning, Civil Engineering, Cartography, and CAD professionals who are associated with planning, designing, and data management. Special emphasis has been laid to explain new concepts, procedures, and methods in GIS by using sufficient text and graphical examples. The accompanying tutorials and exercises, which relate to the real world projects, help you understand the usage and abilities of the tools available in AutoCAD Map 3D. The author has emphasized on the tools, options, functions, and interoperability of AutoCAD Map 3D that allow the users to create, analyze, and save complex geospatial data easily and effectively. Furthermore, the chapters in this book are arranged in pedagogical sequence that makes it very effective in learning the features and capabilities of the software. A real world project is given for the students to reinforce the concepts learned in the chapters. Salient Features: A comprehensive coverage of all concepts and tools of AutoCAD Map 3D 2018. Consists of 11 chapters arranged in pedagogical sequence, and a project. Contains 528 pages with hundreds of illustrations. Real-world projects and examples

focusing on industry experience. Step-by-step examples that guide the users through the learning process. Includes changes and enhancements specific to AutoCAD Map 3D 2018. Effectively communicates the utility of AutoCAD Map 3D Table of Contents Chapter 1: Introduction to AutoCAD Map 3D 2018 Chapter 2: Getting Started with AutoCAD Map 3D 2018 Chapter 3: Working with Basic Tools and Coordinate Systems Chapter 4: Working with Feature Data Chapter 5: Styling and Querying Feature Data Chapter 6: Creating Object Data, and Attaching External Database and Query Chapter 7: Classifying Objects and Working with Classified Objects Chapter 8: Removing Digitization Errors and Working with Topologies Chapter 9: Data Analysis Chapter 10: Working with Different Types of Data Chapter 11: Editing a Map and Creating a Map Book Project: Site Suitability Study Index

 **Commercial Design Using AutoCAD 2023** Daniel John Stine, • Designed for beginners wanting to learn how to design commercial buildings using AutoCAD • Project based tutorials design a campus library from start to finish • Video instruction is included with each book • Bonus chapters cover an introduction to computers and a roof study workbook Commercial Design Using AutoCAD 2023 is designed for architectural students and professionals using AutoCAD 2023. The intent is to provide you with a well-rounded knowledge of tools and techniques for use in both school and industry. This text takes a project-based approach to learning AutoCAD in which you develop a campus library throughout the book. Each book comes with access to extensive video instruction in which the author explains the most common tools and techniques used when designing buildings using AutoCAD. The first two chapters are intended to get you familiar with the user interface as well as the most common menus, tools and commands that are required to work effectively with AutoCAD 2023. By the end of chapter two you will be excited and prepared to take on a much larger project. Throughout the rest of the book you develop the campus library. Using step-by-step tutorial lessons, the library project is followed through to create FFE plans, interior elevations, schedules, and details. In these chapters many of the additional tools and features of AutoCAD 2023 are covered in greater detail. General building codes and industry standard conventions are covered in a way that is applicable to the current exercise. About the Videos Each book includes access to extensive video training created by author Daniel Stine. The videos make it easy to see the exact menu selections made by the author while he describes how and why each step is made making it straightforward and simple to learn AutoCAD. These videos allow you to become familiar with the menu selections and techniques before you begin the tutorial. By watching these videos you will be more confident in what you are doing and have a better understanding of the desired outcome of each lesson. The videos cover the following: • User Interface • Getting Started • Draw Tools • Modify Tools • Annotation • Floor Plans • Exterior Elevations • Sections • Interior Design • Plotting

 **Construction Collaboration Technologies** Paul Wilkinson,2005-11-16 Since the late 1990s, webbased collaboration technologies ('project extranets') have become increasingly widely used within the UK construction industry and are now routinely deployed on the design and construction of thousands of projects. The first book dedicated to the topic, this comprehensive guide will help current and future construction professionals understand, implement and use such systems more effectively. Cutting through the hype and jargon, it offers expert advice and guidance from an industry insider on choosing a software provider, key software features, hosting, legal issues, connectivity, achieving user buy-in and assessing the benefits.

 *AutoCAD 2006 and AutoCAD LT 2006* David Frey,2007-07-17 With AutoCAD 2006 and AutoCAD LT 2006, Autodesk has added enhancements to drafting functions, the interface, tables, and more. AutoCAD 2006 and AutoCAD LT 2006: No Experience Required is the perfect step-by-step introduction to the world's leading CAD software. Inside this clear-cut guide are concise explanations and practical tutorials that explain how to plan and develop a complete AutoCAD project. Follow the tutorials, which have been fully updated for AutoCAD 2006, sequentially or begin at any chapter by downloading the drawing files from the Sybex website. Either way, you'll develop a solid grounding in the essentials and learn how to use AutoCAD's productivity tools to get your work done efficiently. Gain the Imperative AutoCAD Skills Find your way around AutoCAD and LT Understand the basic commands and how to set up a drawing Apply AutoCAD's coordinate systems Master drawing

strategies Employ Polar and Object Snap Tracking Set up and manage layers, colors, and linetypes Use blocks and Wblocks Drag AutoCAD objects from one drawing to another Generate elevations and orthographic views Work with hatches and fills Control text in a drawing Manage external references Set up layouts and print an AutoCAD drawing Use AutoCAD's enhanced tool palettes Create and render a 3D model Note: CD-ROM/DVD and other supplementary materials are not included as part of eBook file.

 *Mastering AutoCAD 2019 and AutoCAD LT 2019* George Omura,Brian C. Benton,2018-05-30 The world's favorite guide to everything AutoCAD and AutoCAD LT—updated for 2019! Mastering AutoCAD 2019 and AutoCAD LT 2019 is the world's all-time best-selling guide to the world's most popular drafting software. Packed with tips, tricks, techniques, and tutorials, this guide covers every inch of AutoCAD and AutoCAD LT—including certification. This new edition has been fully updated to align with the software's 2019 update, featuring the same expert instruction augmented by videos of crucial techniques. Step-by-step walkthroughs, concise explanations, specific examples and plenty of hands-on projects help you learn essential AutoCAD skills by working directly with the necessary tools—giving you a skill set that translates directly to on-the-job use. AutoCAD is the dominant design and drafting software for 2D and 3D technical drawings, while AutoCAD LT is the more affordable version often used by students and hobbyists. Professional designers need complete command of the software's tools and functions, but a deeper exploration of more complex capabilities can help even hobbyists produce work at a higher level of technical proficiency. This book is your ultimate guide to AutoCAD and AutoCAD LT, whether you're seeking certification or just looking to draw. Get acquainted with the workspace and basic drafting tools Gain greater control of your drawings with hatches, fields, fills, dynamic blocks, and curves Explore the 3D modeling and imaging tools that bring your drawing to life Customize AutoCAD to the way you work, integrate it with other software, and more As certification preparation material, this book is Autodeskendorsed; as a self-study guide to AutoCAD and AutoCAD LT mastery, this book is the goldstandard, having led over a half million people on the journey to better design. If you're ready to learn quickly so you can get down to work, Mastering AutoCAD 2019 and AutoCAD LT 2019 is your ideal resource.

 **Introducing Autodesk Revit Architecture 2012** Patrick Davis,2011-07-05 A fast, focused introduction to Revit functions, tools, and concepts As the leading Building Information Modeling software package, Revit is praised for its ease of use, power, and sophistication. Authored by a high profile team of Revit professionals, this reference and tutorial quickly has readers building skills to an intermediate level by exploring Revit tools and tasks, putting parametric modeling to use, detailing the basics of views and constraints, and working with detailing, massing, rendering, interior design, and more. Based on real-world workflows and

projects, this book shows you readers how to model, document, present, and share designs using Revit just the way the pros do. Discussions and workflows are reinforced with tutorials drawn from the authors' extensive experience, and a beautiful 16-page color insert focuses on real-world Revit projects. Helps novice-to-intermediate level users learn Revit and its functions, tools, and concepts easily and efficiently Contains straightforward explanations, real-world examples, beautiful illustrations, and practical tutorials that focus intently on accomplishing vital Revit tasks Features in-depth discussions reinforced by comprehensive step-by-step exercises that show you how to model, document, present, and share your designs Includes a beautiful 16-page color insert with inspirational and instructional images drawn from the authors' professional experience This book is the perfect resource for readers of all skill levels who want to quickly accomplish crucial Revit tasks.

 **Commercial Design Using AutoCAD 2011** Daniel John Stine,2010-08-09 Commercial Design Using AutoCAD 2011 is designed for the architectural student using AutoCAD 2011. The intent is to provide the student with a well-rounded knowledge of tools and techniques for use in both school and industry. This text takes a project based approach to learning AutoCAD in which the student develops a campus library. Each book comes with a CD containing numerous video presentations of the written material. The first two chapters are intended to get the reader familiar with the user interface as well as the most common menus, tools

and commands that are required to work effectively with AutoCAD 2011. By the end of chapter two the student will be excited and prepared to take on a much larger project. Throughout the rest of the book the student develops the campus library. Using step-by-step tutorial lessons, the library project is followed through to create FFE plans, interior elevations, schedules, and details. In these chapters many of the additional tools and features of AutoCAD 2011 are covered in greater detail. General building codes and industry standard conventions are covered in a way that is applicable to the current exercise.

 *AutoCAD 2015 and AutoCAD LT 2015 Bible* Ellen Finkelstein,2014-08-13 The perfect reference for all AutoCAD users AutoCAD 2015 and AutoCAD LT 2015 Bible is the book you want to have close at hand to answer those day-to-day questions about this industry-leading software. Author and Autodesk University instructor Ellen Finkelstein guides readers through AutoCAD 2015 and AutoCAD LT 2015 with clear, easy-to-understand instruction and hands-on tutorials that allow even total beginners to create a design on their very first day. Although simple and fundamental enough to be used by those new to CAD, the book is so comprehensive that even Autodesk power users will want to keep a copy on their desks. Here is what you'll find inside the book: Part I: Introducing AutoCAD and AutoCAD LT Basics Part II: Drawing in Two Dimensions Part III: Working with Data Part IV: Drawing in Three Dimensions Part V: Organizing and Managing Drawings Part VI: Customizing AutoCAD and AutoCAD LT Part VII: Programming AutoCAD Part

VIII: Appendixes Appendix A: Installing and Configuring AutoCAD and AutoCAD LT Appendix B: AutoCAD and AutoCAD LT Resources In addition, the book also explores advanced techniques like programming with AutoLISP and VBA, and demonstrates AutoCAD 2015 customization that can smooth workflow. The companion website contains real-world drawings for each tutorial, plus bonus chapters and video tutorials. If you need to become an AutoCAD guru, AutoCAD 2015 and AutoCAD LT 2015 Bible is the one resource that will get you there quickly.

Uncover the mysteries within Crafted by is enigmatic creation, Discover the Intrigue in **Dwf To Dwg Converter 2007 2010** . This downloadable ebook, shrouded in suspense, is available in a PDF format ( \*). Dive into a world of uncertainty and anticipation. Download now to unravel the secrets hidden within the pages.

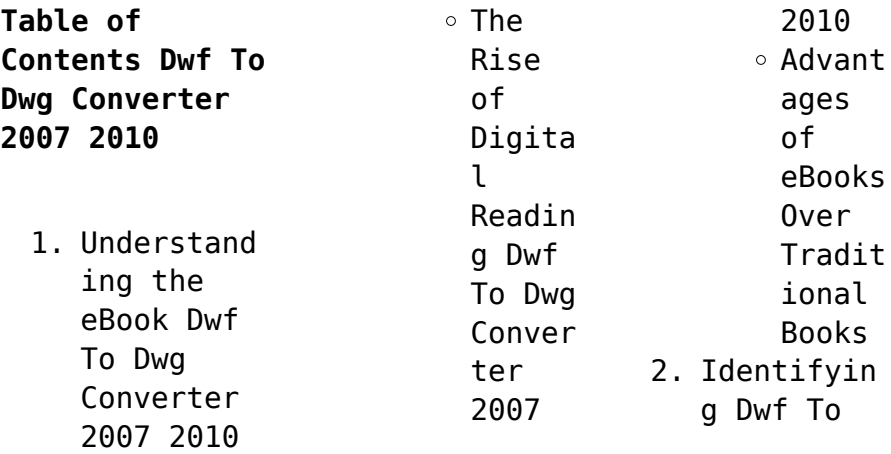

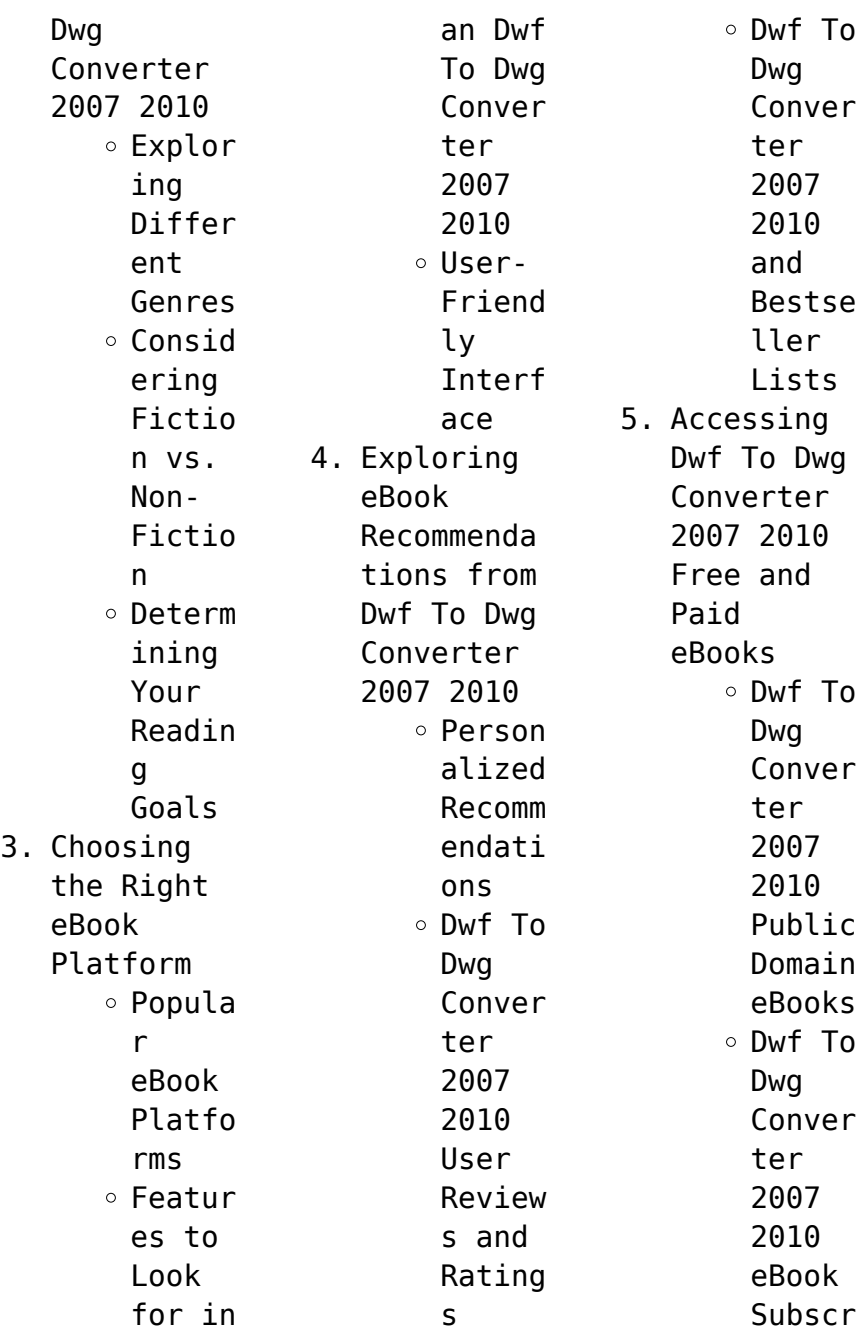

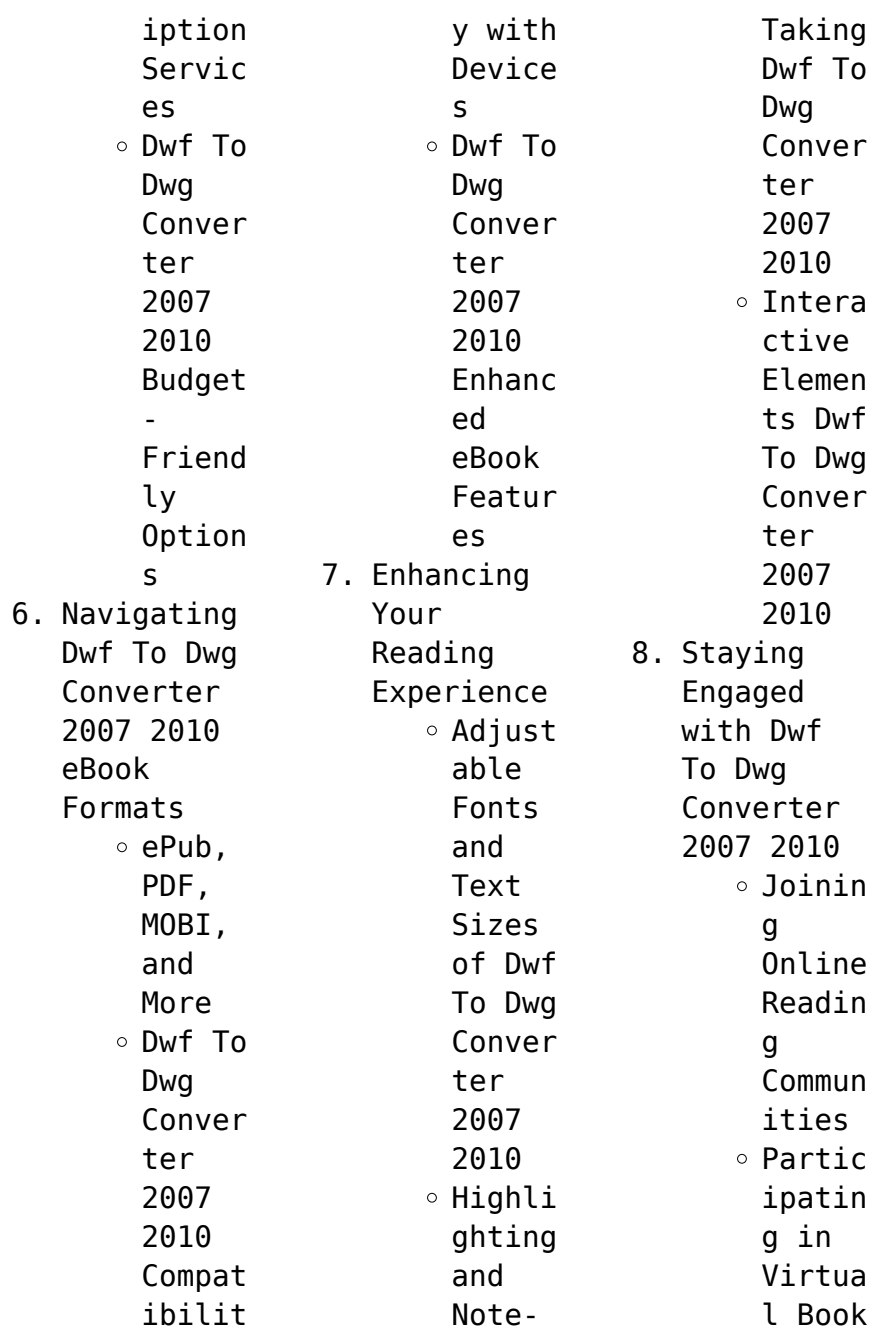

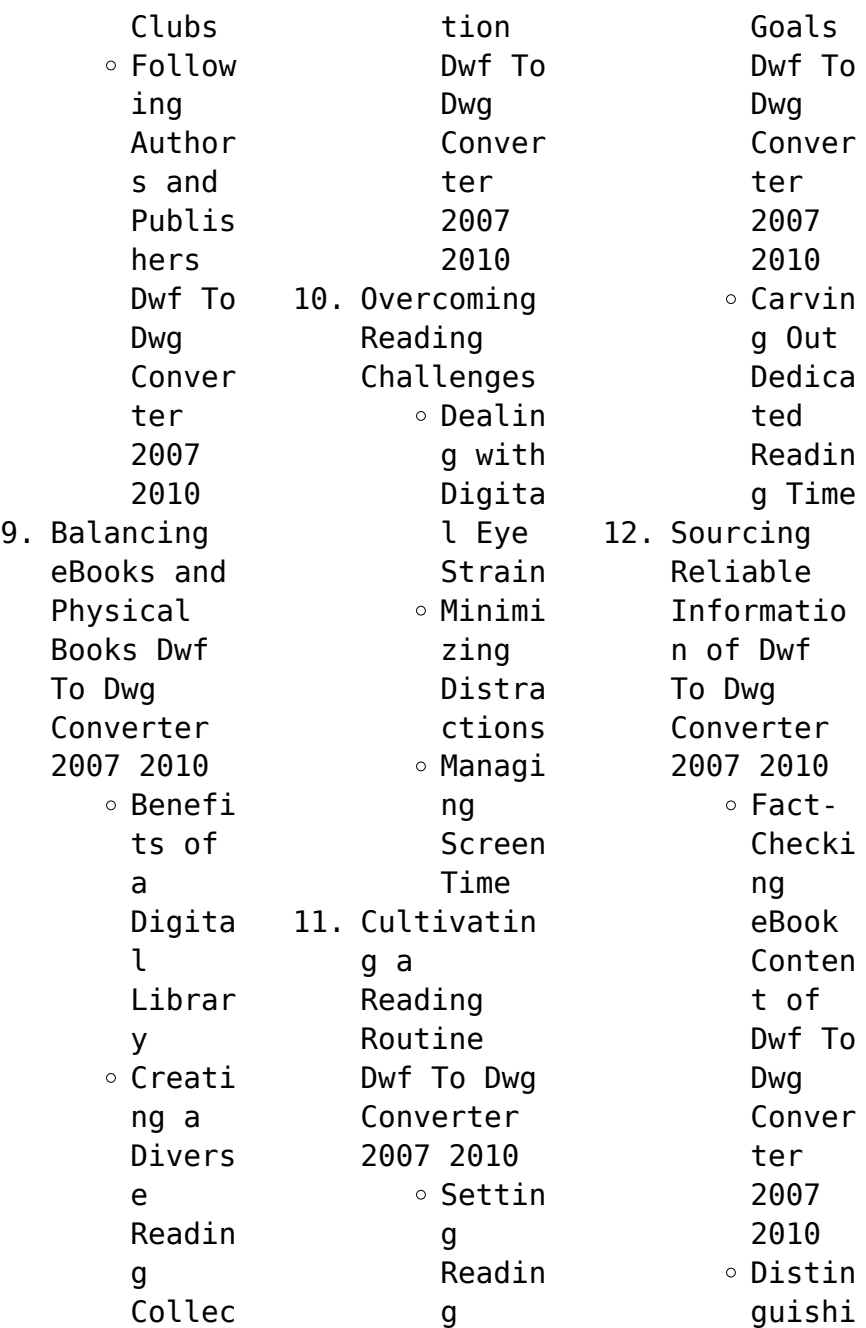

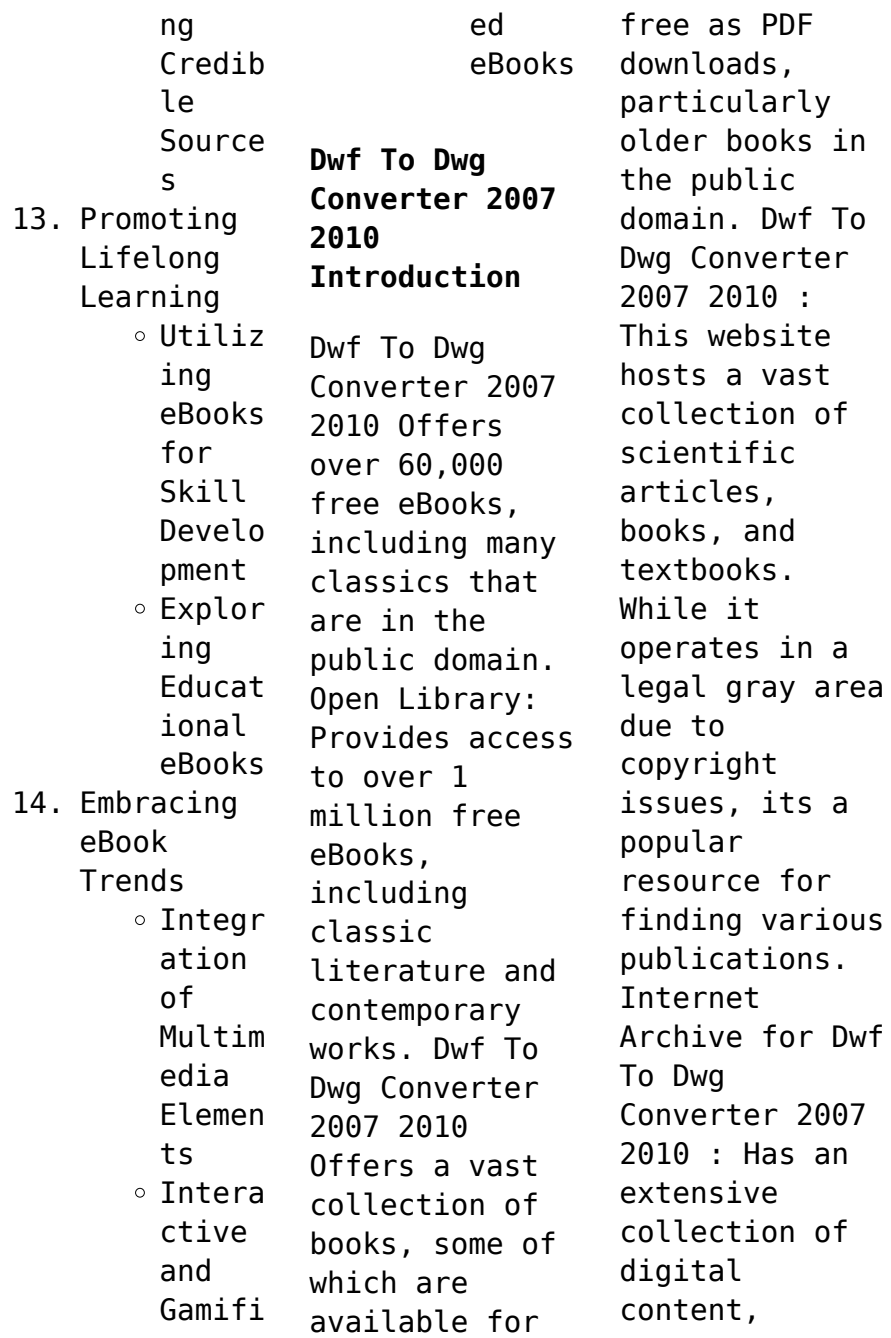

including books, articles, videos, and more. It has a massive library of free downloadable books. FreeeBooks Dwf To Dwg Converter 2007 2010 Offers a diverse range of free eBooks across various genres. Dwf To Dwg Converter 2007 2010 Focuses mainly on educational books, textbooks, and business books. It offers free PDF downloads for educational purposes. Dwf To Dwg Converter 2007 2010 Provides a large selection of free eBooks in different

genres, which are available for download in various formats, including PDF. Finding specific Dwf To Dwg Converter 2007 2010, especially related to Dwf To Dwg Converter 2007 2010, might be challenging as theyre often artistic creations rather than practical blueprints. However, you can explore the following steps to search for or create your own Online Searches: Look for websites, forums, or blogs dedicated to Dwf To Dwg Converter 2007

2010, Sometimes enthusiasts share their designs or concepts in PDF format. Books and Magazines Some Dwf To Dwg Converter 2007 2010 books or magazines might include. Look for these in online stores or libraries. Remember that while Dwf To Dwg Converter 2007 2010, sharing copyrighted material without permission is not legal. Always ensure youre either creating your own or obtaining them from legitimate sources that allow sharing and

downloading. Library Check if your local library offers eBook lending services. Many libraries have digital catalogs where you can borrow Dwf To Dwg Converter 2007 2010 eBooks for free, including popular titles.Online Retailers: Websites like Amazon, Google Books, or Apple Books often sell eBooks. Sometimes, authors or publishers offer promotions or free periods for certain books.Authors Website Occasionally, authors provide excerpts or

short stories for free on their websites. While this might not be the Dwf To Dwg Converter 2007 2010 full book , it can give you a taste of the authors writing style.Subscript ion Services Platforms like Kindle Unlimited or Scribd offer subscriptionbased access to a wide range of Dwf To Dwg Converter 2007 2010 eBooks, including some popular titles.

**FAQs About Dwf To Dwg Converter 2007 2010 Books**

**What is a Dwf**

**To Dwg Converter 2007 2010 PDF?** A PDF (Portable Document Format) is a file format developed by Adobe that preserves the layout and formatting of a document, regardless of the software, hardware, or operating system used to view or print it. **How do I create a Dwf To Dwg Converter 2007 2010 PDF?** There are several ways to create a PDF: Use software like Adobe Acrobat, Microsoft Word, or Google Docs, which often have built-in PDF creation

tools. Print to PDF: Many applications and operating systems have a "Print to PDF" option that allows you to save a document as a PDF file instead of printing it on paper. Online converters: There are various online tools that can convert different file types to PDF. **How do I edit a Dwf To Dwg Converter 2007 2010 PDF?** Editing a PDF can be done with software like Adobe Acrobat, which allows direct editing of text, images, and other elements within

the PDF. Some free tools, like PDFescape or Smallpdf, also offer basic editing capabilities. **How do I convert a Dwf To Dwg Converter 2007 2010 PDF to another file format?** There are multiple ways to convert a PDF to another format: Use online converters like Smallpdf, Zamzar, or Adobe Acrobats export feature to convert PDFs to formats like Word, Excel, JPEG, etc. Software like Adobe Acrobat, Microsoft Word, or other PDF editors may have options to

export or save PDFs in different formats. **How do I passwordprotect a Dwf To Dwg Converter 2007 2010 PDF?** Most PDF editing software allows you to add password protection. In Adobe Acrobat, for instance, you can go to "File" -> "Properties" -> "Security" to set a password to restrict access or editing capabilities. Are there any free alternatives to Adobe Acrobat for working with PDFs? Yes, there are many free alternatives

for working with PDFs, such as: LibreOffice: Offers PDF editing features. PDFsam: Allows splitting, merging, and editing PDFs. Foxit Reader: Provides basic PDF viewing and editing capabilities. How do I compress a PDF file? You can use online tools like Smallpdf, ILovePDF, or desktop software like Adobe Acrobat to compress PDF files without significant quality loss. Compression reduces the file size, making it

easier to share and download. Can I fill out forms in a PDF file? Yes, most PDF viewers/editors like Adobe Acrobat, Preview (on Mac), or various online tools allow you to fill out forms in PDF files by selecting text fields and entering information. Are there any restrictions when working with PDFs? Some PDFs might have restrictions set by their creator, such as password protection, editing restrictions, or print restrictions.

Breaking these restrictions might require specific software or tools, which may or may not be legal depending on the circumstances and local laws.

**Dwf To Dwg Converter 2007 2010 :**

**logically fallacious the ultimate collection of over 300 logical** - Dec 28 2021

logically fallacious the ultimate collection of over 300 logical - Jun 14 2023 web logically fallacious the ultimate collection of over 300 logical fallacies academic edition dr bo s critical thinking series bennett phd bo 9781456607524 *logically fallacious the ultimate collection of over 300 logical* - Nov 07 2022 web logically fallacious is one of the most comprehensive collections of logical fallacies with all original examples and easy to understand descriptions perfect for educators **logically fallacious the**

**ultimate collection of o** - Mar 31 2022 web apr 1 2015 logically fallacious is one of the most comprehensive collections of logical fallacies with all original examples and easy to understand descriptions perfect for *logically fallacious the ultimate collection of over 300 logical* - May 01 2022 web and install the logically fallacious the ultimate collection of o it is extremely easy then previously currently we extend the

partner to buy and make bargains to download **logically fallacious the ultimate collection of over 300 logical** - Aug 04 2022 web sep 13 2022 download logically fallacious the ultimate collection of over 300 logical fallacies academic edition by bo bennett in pdf epub format complete free *logically fallacious the ultimate collection of over 300 logical* - Feb 10 2023 web logically fallacious the

ultimate collection of over 300 logical fallacies academic edition dr bo s critical thinking series by bennett phd bo isbn 10 1456607529 **pdf epub logically fallacious the ultimate collection of** - Jun 02 2022 web logically fallacious the ultimate collection of o ultimate spider man ultimate collection book 7 sep 16 2021 the record breaking run of bendis and bagley **logically fallacious** - Sep 17 2023 web the

ultimate collection of over 300 **logical** fallacies by bo bennett phd browse or search over 300 fallacies or post your fallacy related question *logically fallacious the ultimate collection of over* - Jan 09 2023 web nov 20 2013 buy logically fallacious the ultimate collection of over 300 logical fallacies academic edition dr bo s critical thinking series read kindle store **logically fallacious the**

**ultimate collection of over 300 logical** - Dec 08 2022 web logically fallacious the ultimate collection of over 300 logical fallacies academic edition paperback 13 may 2021 by bo bennett phd author 4 4 4 4 out of 5 stars 383 *logically fallacious the ultimate collection of over 300* - Apr 12 2023 web logically fallacious the ultimate collection of over 300 logical fallacies academic

edition ebook written by bo bennett read this book using google play books app on *logically fallacious the ultimate collection of over 300 logical* - Sep 05 2022 web logically fallacious the ultimate collection of over 300 logical fallacies academic edition dr bo s critical thinking series bo bennett 4 4 out of 5 stars 309 kindle logically fallacious the ultimate collection of over 300 - May 13 2023 web may 13 2021

**logically** fallacious the ultimate collection of over 300 logical fallacies academic edition dr bo s critical thinking series paperback 13 may 2021 **logically fallacious the ultimate collection of o** - Feb 27 2022 web september 11 2023 in the era of information overload logically fallacious by bo bennett emerges as an indispensable guide to clear thinking offering readers a *logically fallacious the*

*ultimate collection of over 300 logical* - Jan 29 2022 **logically fallacious the ultimate collection of over 300** - Mar 11 2023 web logically fallacious is one of the most comprehensive collections of logical fallacies with all original examples and easy to understand descriptions perfect for educators **logically** fallacious the ultimate collection of over 300 logical - Jul 03 2022 web

additionally it offers readers a deeper understanding of the foundations of analytical thought informal **logical** fallacies a brief guide is a systematic and concise **logically fallacious the ultimate collection of over 300 logical** - Jul 15 2023 web feb 19 2012 **logically** fallacious is one of the most comprehensive collections of logical fallacies with all original examples and easy to understand descriptions

perfect **logically fallacious the ultimate collection of over 3** - Aug 16 2023 web logically fallacious the ultimate collection of over 300 logical fallacies academic edition bennett phd bo amazon com tr kitap *logically fallacious the ultimate collection of over 300 logical* - Oct 06 2022 web logically fallacious is one of the most comprehensive collections of **logical** fallacies with all original examples and

easy to understand descriptions perfect for educators chief pharmaceutical officer s clinical fellow scheme - Jan 25 2023 web candidates may submit an application for a place on the scheme during the recruitment period each year shortlisted candidates are interviewed and successful applicants are seconded from their current employer to take up a fellowship role *kitui county registered clinical officer job career point*

*kenya* - Aug 20 2022 web only shortlisted candidates will be contacted shortlisted candidates must meet the requirements of chapter six of the constitution of kenya on leadership and integrity and will be required to produce clearance compliance certificates from the following agencies *mbbs graduates join the armed forces as a short service* - Nov 22 2022 web oct 27 2023 the armed forces medical services is

offering an exciting job opportunity for mbbs graduates to become short service commissioned officers this opportunity is open to both men and women and the online application process is ongoing until november 5th 2023 there are a total of 650 vacancies available with 585 positions for male psc registered clinical officer job 12 posts career point kenya - Oct 22 2022 web get a professional cv today click here for details registered

clinical officer job medical kenyan jobs 2021 applications are invited from qualified persons for the positions shown below registered clinical officer iii twelve 12 posts v no 93 2021 basic salary scale ksh 25 470 ksh 33 950 p m csg 12 *career nhm punjab* - Apr 27 2023 web instructions for candidates counselling of clinical assistant dated 05 08 2022 timings 2 30 pm to 5 00 pm districtwise candidates list for counselling

of pharmacist dated 05 08 2022 timings 10 00 am to 1 30 pm districtwise candidates list for counselling of clinical assistant dated 05 08 2022 timings 2 30 pm to 5 00 pm **shortlistings busia county** - Jul 31 2023 web oct 31 2023 shortlisted candidates for various positions in the governorship hot download created 02 08 2023 size 1 32 mb downloads 5 624 addendum cpsb chairperson shortlist hot shortlisted registered clinical officer iii h

hot download created 18 08 2021 size 301 67 kb downloads 1 311 shortlisted registered clinical **registered clinical officer internship psc 2 posts** - Jun 17 2022 web registered clinical officer internships medical jobs in kenya psc jobs qualifications for appointment to this grade a candidate must have diploma in clinical medicine and surgery or clinical medicine and community health from a recognized institution and

certificate of registration by clinical officers council **nyamira county government advertised job vacancies 2023** - Mar 27 2023 web community oral health officers cpsb 12 two 2 16 cpsb hs 2023 03 16 registered clinical officer iii cpsb 11 twelve 12 17 cpsb hs 2023 03 17 health records assistant iii cpsb 11 five 5 18 cpsb hs 2023 03 18 social worker ii cpsb 10 three 3 19 cpsb hs 2023 03 19 medical engineer iii cpsb 11 one 1 *internship programmes*

*tenwek hospital* - May 29 2023 web tenwek hospital takes a maximum of 10 clinical officer interns from kmtc training centres across the country for a one year internship programme to apply follow the below steps send an updated resume and cover letter to mededcoord gmail com or via post office to the attention of the medical education coordinator **clinical officer i 2 positions job national police service** - Jun 29 2023 web shortlisted

candidates will be expected to bring the original certificates for verification during the interview shortlisted candidates for the positions at job group r and above will be required to satisfy the requirement of chapter thousands of youth turn up for 1 500 job vacancies msn -Dec 24 2022 web oct 28 2023 the kdf had shortlisted 1 606 candidates to join the force as either tradesmen and women or specialist officers the shortlisted

candidates are required to report for interviews at respective shortlisted applicants for the posts of clinical - Sep 01 2023 web may 24 2018 shortlisted applicants for the posts of clinical officer 1 prevention specialist 1 and laboratory technician 1 interview schedule post date thursday may 24 2018 **job description** - Oct 02 2023 web job title clinical officer reporting to facility in charge department unit hiv aids

duration of contract two 2 months short term duty station iom eastleigh amref health africa was founded in 1957 and has since grown to become the largest african based international health development organization currently **clinical officer wikipedia** - Feb 23 2023 web clinical officer is a professional designation established by the government through the clinical officers council coc which has jurisdiction

and responsibility for the clinical officer s training registration and licensing and each officer must 1 study clinical medicine and surgery or clinical medicine and community health for three or shortlisted candidates for  $clinical$  o $\sqrt{c}$ ers - Sep 20 2022 web shortlisted candidates for clinical officers downloaded from pantera adecco com by guest key hurley kenya gazette kenya gazettethe kenya gazette

 $is$  an o $\Box$ cial publication of the government of the republic of kenya it contains notices of new legislation notices required to be published by law or **csir national aerospace laboratories july 1 2021** - Feb 11 2022 web sub list of candidates who have been shortlisted to be called for interview for 13 positions of scientists sr scientists as advertised vide advt no 6 2020 july 1 2021 csir nal had advertised for recruitment of 13 positions of scientists sr

scientists vide advt no 6 2020 the candidates who have been shortlisted by the duly constituted **registered clinical officer iii 16 positions at kisumu county** - Jul 19 2022 web may 25 2023 view all latest jobs today registered clinical officer iii 16 positions at kisumu county view jobs in government view jobs at kisumu county posted may 25 2023 deadline jun 5 2023 never pay for any cbt test or assessment as part of any recruitment

process when in doubt contact us **advt no var 2022 002 dated 22 04** - Mar 15 2022 web committee has shortlisted following candidates for written examination list of shortlisted candidates sr no application no name 1 n var 2022 002 33030 mr ankit patel 2 n var 2022 002 33648 mr farman khan 3 n var 2022 002 33880 miss pragati kumari 4 n var 2022 002 34145 mr umendra kumar 5 n var 2022 002 34176 mr gaurav ramrao gher *nyamira county shortlisted*

*candidates 2023 see details here* - Apr 15 2022 web dec 21 2022 nyamira county shortlisted candidates 2023 is nyamira county shortlisted candidates 2023 list released no the nyamira county public service board has not yet released the names of shortlisted candidates for its 2023 recruitment disregard any form of advert you come across narok county clinical officers internship career point kenya - May 17 2022

web get a professional cv today click here for details clinical officers internship medical jobs in kenya 2022 duties and responsibilitie s this will be the entry and training grade for this cadre an intern at this level will work under guidance of a senior officer in providing clinical services in a health facility which will entail **histologie kurzlehrbuch der zytologie und mikrosk copy** - May 20 2022 web 2

histologie kurzlehrbuch der zytologie und mikrosk 2020 01 01 kapitels praxistipps kapitel zur gynäkologischen untersuchung und den leitsymptomen die extras der **histologie kurzlehrbuch der zytologie und mikrosk dotnbm** - Mar 18 2022 web histologie kurzlehrbuch der zytologie und mikrosk getting the books histologie kurzlehrbuch der zytologie und mikrosk now is not type of inspiring means you histologie kurslehrbuch

der zytologie und - Apr 30 2023 web lehrbuch der histologie dec 08 2022 das vorliegende lehrbuch der histologie cytologie histologie mikroskopische anatomie ist in erster linie für den gebrauch im *histologie kurzlehrbuch der zytologie und mikrosk pdf* - Aug 23 2022 web oct 25 2023 histologie kurzlehrbuch der zytologie und mikrosk 1 5 downloaded from uniport edu ng on october 25 2023 by guest histologie kurzlehrbuch der zytologie **histologie**

**kurzlehrbuch der zytologie und mikrosk pdf** - Aug 03 2023 web lehrbuch der histologie aug 27 2022 das vorliegende lehrbuch der histologie cytologie histologie mikroskopische anatomie ist in erster linie für den gebrauch im histologie kurzlehrbuch der zytologie und mikrosk frank - Sep 23 2022 web inhalte des fachs und gibt ihnen eine strukturierte Übersicht über die grundlagen der zytologie und mikroskopischen anatomie bis zur funktion

der einzelnen **histologie kurzlehrbuch der zytologie und mikrosk copy db csda** - Oct 25 2022 web 4 histologie kurzlehrbuch der zytologie und mikrosk 2023 03 11 gezielten vorbereiten auf die 1 Ärztliche prüfung physikum kurzlehrbuch pathologie georg thieme verlag *histologie kurzlehrbuch der zytologie und mikrosk uniport edu* - Apr 18 2022 web histologie kurzlehrbuch der zytologie und mikrosk unbiased stereology feb

21 2022 unbiased stereology second edition is a practical guide to making unbiased 3 d **kurzlehrbuch histologie 9783132433182 thieme webshop** - Oct 05 2023 web histologie verstehen und behalten von a wie allgemeine gewebelehre bis z wie zytologie dieses kurzlehrbuch bringt das gesamte prüfungsrelevan te wissen der histologie lehrbuch histologie 5 a elibrary die online - Jun 01 2023 web cyberlab sutd edu sg *read free histologie*

*kurzlehrbuch der zytologie und mikrosk* - Feb 14 2022 web histologie kurzlehrbuch der zytologie und mikrosk 2 8 downloaded from uniport edu ng on october 27 2023 by guest subjects illustrations hand drawn by a veterinary *histologie kurzlehrbuch der zytologie und mikrosk louis de* - Jan 16 2022 web basiswissen histologie und zytologie ist ein wirklich gutes buch für den einstieg und meiner meinung nach gut für die ausbildung zur mtla geeignet vorallem der

*download solutions histologie kurzlehrbuch der zytologie und* - Jan 28 2023 web histologie lehrbuch der zytologie histologie und mikroskopischen anatomie des menschen wachtler franz isbn 9783850766814 kostenloser versand für alle *cyberlab sutd edu sg* - Mar 30 2023 web histologie kurzlehrbuch der zytologie und mikrosk cell imaging feb 19 2022 this book covers the key techniques that can be employed in any lab with

access to cell **basiswissen histologie und zytologie arbeitsbuch für mta** - Nov 13 2021

**histologie kurzlehrbuch der zytologie und mikrosk pdf** - Jun 20 2022 web aug 19 2023 histologie kurzlehrbuch der zytologie und mikrosk 3 9 downloaded from uniport edu ng on august 19 2023 by guest continues to provide a coherent lasting **histologie kurzlehrbuch der zytologie und mikrosk download** - Jul 22 2022 web histologie kurzlehrbuch

der zytologie und mikrosk 1 10 downloaded from uniport edu ng on october 31 2023 by guest histologie kurzlehrbuch der zytologie *histologie lehrbuch der zytologie histologie und* - Nov 25 2022 web histologie kurzlehrbuch der zytologie und mikrosk as recognized adventure as skillfully as experience virtually lesson amusement as competently as harmony can be **read free histologie kurzlehrbuch der zytologie und mikrosk** - Dec 27 2022

web gut von den grundlagen der histologie bis zur histomorphologi e funktion und klinik der organsysteme besser mit klinischen fallbeispielen basics jedes thema in kleinen histologie kurzlehrbuch der zytologie und mikrosk - Jul 02 2023 web histologie kurzlehrbuch der zytologie und mikrosk taschenatlas der zytologie histologie und mikroskopischen anatomie apr 17 2022 urinzytologie may 07 2021 **histologie kurzlehrbuch der zytologie**

**und mikrosk uniport edu** - Dec 15 2021

**kurzlehrbuch histologie eref thieme** - Sep 04 2023 web von a wie allgemeine gewebelehre bis z wie zytologie dieses kurzlehrbuch bringt das gesamte prüfungsrelevan te wissen der histologie auf den punkt farbige **ebook histologie kurzlehrbuch der zytologie und mikrosk** - Feb 26 2023 web histologie kurzlehrbuch der zytologie und mikrosk histologie jun 29 2021 histologi

einführung in die zytologie und histologie apr 08 2022 taschenatlas der

Best Sellers - Books ::

[the day of the](https://www.freenew.net/textbook-solutions/threads/?k=the_day_of_the_dragon.pdf) [dragon](https://www.freenew.net/textbook-solutions/threads/?k=the_day_of_the_dragon.pdf) [the duchess of](https://www.freenew.net/textbook-solutions/threads/?k=The_Duchess_Of_Windsor_A_Memoir.pdf) [windsor a](https://www.freenew.net/textbook-solutions/threads/?k=The_Duchess_Of_Windsor_A_Memoir.pdf)

[memoir](https://www.freenew.net/textbook-solutions/threads/?k=The_Duchess_Of_Windsor_A_Memoir.pdf) [the](https://www.freenew.net/textbook-solutions/threads/?k=the-computational-beauty-of-nature.pdf) [computational](https://www.freenew.net/textbook-solutions/threads/?k=the-computational-beauty-of-nature.pdf) [beauty of](https://www.freenew.net/textbook-solutions/threads/?k=the-computational-beauty-of-nature.pdf) [nature](https://www.freenew.net/textbook-solutions/threads/?k=the-computational-beauty-of-nature.pdf) [the count of](https://www.freenew.net/textbook-solutions/threads/?k=the-count-of-monte-cristo-in-french.pdf) [monte cristo in](https://www.freenew.net/textbook-solutions/threads/?k=the-count-of-monte-cristo-in-french.pdf) [french](https://www.freenew.net/textbook-solutions/threads/?k=the-count-of-monte-cristo-in-french.pdf) [the boy in the](https://www.freenew.net/textbook-solutions/threads/?k=the-boy-in-the-stripes-pajamas.pdf) [stripes pajamas](https://www.freenew.net/textbook-solutions/threads/?k=the-boy-in-the-stripes-pajamas.pdf) [the elements of](https://www.freenew.net/textbook-solutions/threads/?k=the-elements-of-style-by-william-strunk.pdf) [style by](https://www.freenew.net/textbook-solutions/threads/?k=the-elements-of-style-by-william-strunk.pdf) [william strunk](https://www.freenew.net/textbook-solutions/threads/?k=the-elements-of-style-by-william-strunk.pdf)

[the cia the](https://www.freenew.net/textbook-solutions/threads/?k=the-cia-the-british-left-and-the-cold-war-calling-the-tune.pdf) [british left](https://www.freenew.net/textbook-solutions/threads/?k=the-cia-the-british-left-and-the-cold-war-calling-the-tune.pdf) [and the cold](https://www.freenew.net/textbook-solutions/threads/?k=the-cia-the-british-left-and-the-cold-war-calling-the-tune.pdf) [war calling the](https://www.freenew.net/textbook-solutions/threads/?k=the-cia-the-british-left-and-the-cold-war-calling-the-tune.pdf) [tune](https://www.freenew.net/textbook-solutions/threads/?k=the-cia-the-british-left-and-the-cold-war-calling-the-tune.pdf) [the capstone](https://www.freenew.net/textbook-solutions/threads/?k=the-capstone-handbook.pdf) [handbook](https://www.freenew.net/textbook-solutions/threads/?k=the-capstone-handbook.pdf) [the blessing of](https://www.freenew.net/textbook-solutions/threads/?k=The-Blessing-Of-The-Lord-It-Maketh-Rich.pdf) [the lord it](https://www.freenew.net/textbook-solutions/threads/?k=The-Blessing-Of-The-Lord-It-Maketh-Rich.pdf) [maketh rich](https://www.freenew.net/textbook-solutions/threads/?k=The-Blessing-Of-The-Lord-It-Maketh-Rich.pdf) [the chemistry](https://www.freenew.net/textbook-solutions/threads/?k=the_chemistry_and_technology_of_furfural_and_its.pdf) [and technology](https://www.freenew.net/textbook-solutions/threads/?k=the_chemistry_and_technology_of_furfural_and_its.pdf) [of furfural and](https://www.freenew.net/textbook-solutions/threads/?k=the_chemistry_and_technology_of_furfural_and_its.pdf) [its](https://www.freenew.net/textbook-solutions/threads/?k=the_chemistry_and_technology_of_furfural_and_its.pdf)